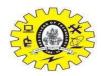

## SNS College of Technology, Coimbatore-35. (Autonomous)

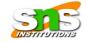

B.E/B.Tech- Internal Assessment -I Academic Year 2023-2024(EVEN)

**Fourth Semester** 

Computer Science and Engineering 19CST202&Database Management Systems

Time: 1.5 Hours Maximum Marks: 50

Part-A  $(5 \times 2 = 10 \text{ Marks})$ 

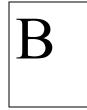

CO Blooms

Und

CO<sub>1</sub>

- DefineDatabase Management System and its Applications.
   DBMS is used for storing and retrieving the data and it is a collection of inter-related data which is used to retrieve, insert and delete the data efficiently.
  - Railway Reservation System
  - Banking
  - Education Sector
- 2. Compare database systems with file systems.

CO1 Ana

| Used to manage and organise the files stored in the hard disk of the computer |                                                                   |
|-------------------------------------------------------------------------------|-------------------------------------------------------------------|
| Redundant data is present                                                     | No presence of redundant data                                     |
| Query processing is not so efficient                                          | Query processing is efficient                                     |
| Data consistency is low                                                       | Due to the process of normalisation, the data consistency is high |

3. Define term tuple.

CO1 Und

A tuple, also known as a record or row, is a basic unit of data in a relational database management system (DBMS). A tuple represents a single instance of a relation, or table, in the database. Each tuple contains a set of values, or attributes, that correspond to the columns, or fields, of the relation.

4. Define key constraints.

CO2 Rem

A key constraint in a Database Management System (DBMS) refers to a set of rules applied to one or more columns in a database table to ensure the uniqueness and integrity of data. Keys are used to uniquely identify rows in a table, and they play a

fundamental role in establishing relationships between tables

5. List out the operations in Relational Algebra.

CO2 Rem

- Selection(σ)
- Projection(π)
- Union(U)
- Set Difference(-)
- Set Intersection(∩)
- Rename(ρ)
- Cartesian Product(X)

## Part-B (13+13+14=40 Marks)

6. a. i)Elaborate the three Schema architecture of a database 8 CO1 Und management system with neat diagram.

The main objective of this architecture is to have an effective separation between the user interface and the physical database. So, the user never has to be concerned regarding the internal storage of the database and it has a simplified interaction with the database system.

The three-schema architecture defines the view of data at three levels:

- 1. Physical level (internal level)
- 2. Logical level (conceptual level)
- 3. View level (external level)

ii)Explain the components of Database Management 5 CO1 Rem System

Hardware, Software, Data, Database Access Language, Procedures and Users

or

b. Elaborate the types of a data model with neat diagram. 13 CO1 Und

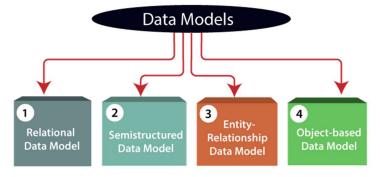

7. a. Explain the distinction among the terms primary, foreign 13 CO2 App and super key with the below example.

Employee(empname, street, city)

Works(empname, company name, salary)

Company (company name, city)

Manages(empname, management)

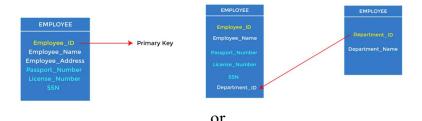

b. Elaborate the Relational Algebra and apply the concepts 13 CO2 Und for banking application.

• Notation:  $\sigma p(r)$ 

• Notation: ∏ A1, A2, An (r)

Notation: R ∪ S
Notation: R ∩ S
Notation: R - S
Notation: E X D

8. a. Construct the ER Diagram for Hospital Management 14 CO1 App system with their notations and symbols.

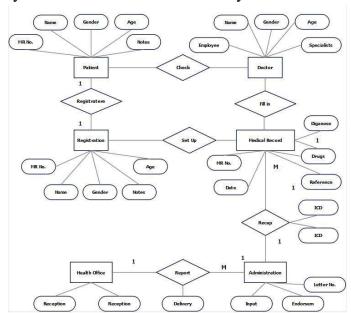

b. Consider the following relations.

Employee(<u>ENo</u>,

Name, Gender, DOJ, Designation, Basicpay, DNo)

Department(<u>DNo</u>, DName)

i)Write the command for table creation using the above relations.

14 CO2

App

Create Table Employee(Eno Number(10),Name Varchar(20),Gender number(10),designation varchar(20),Basicpaynuber(20),Dno number(10)); Create Table Department(Dno Number(10),DName Varchar(20));

- ii) Insert the address attribute in the Employee table. Insert into Employee (address Varchar (20));
- iii)List the details of Employees who work for

**DNO=CSE** 

select table Employee where DNO=CSE

iv)Write the command to remove all the rows in the table Department

Truncate table Department;

v)Write the command to delete the table Employee Delete table Employee;

Rem-RememberingUnd-UnderstandingApp-ApplyingAna-AnalysingCre-Creating